# **4. Komunikacja pomiędzy procesami przez łącza nienazwane i nazwane**

Łącza nienazwane (*ang. Unnamed Pipes*) i nazwane (*ang. Named Pipes*) - jedna z historycznie pierwszych metod komunikacji międzyprocesowej. Wywodzą się z systemu UNIX. Do implementacji komunikacji międzyprocesowej wykorzystują znaną koncepcję plików.

## **4.1 Niskopoziomowe funkcje dostępu do plików**

Niskopoziomowe funkcje dostępu do plików zapewniają dostęp do plików regularnych a także specjalnych jak:

- łącza nazwane
- nienazwane
- gniazdka
- urządzenia.

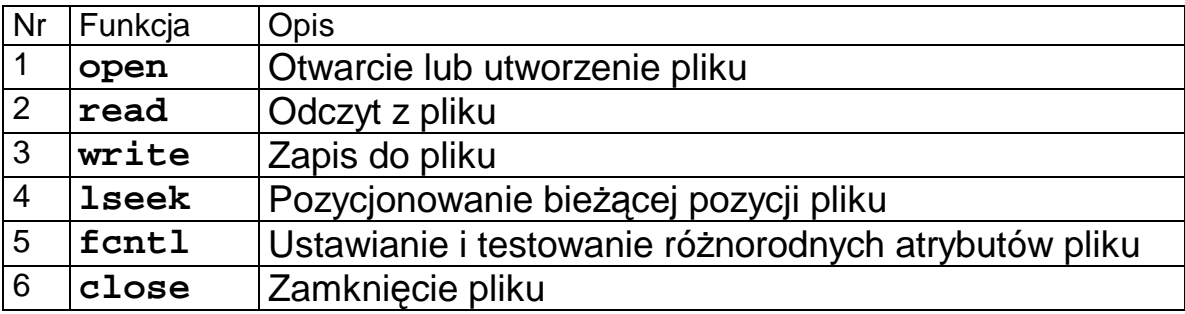

Tab. 4-1 Ważniejsze niskopoziomowe funkcje dostępu do plików

#### Otwarcie pliku – funkcja open

#### **int open(char \*path,int oflag,…)**

- **path** Nazwa pliku lub urządzenia
- **oflag** Tryb dostępu do pliku składa się z bitów opis w pliku nagłówkowym <fcntl.h>

Funkcja powoduje otwarcie pliku lub urządzenia o nazwie wyspecyfikowanej w parametrze path. Otwarcie następuje zgodnie z trybem oflag.

Funkcja zwraca:

- > 0 uchwyt do pliku (*ang. File handle*) mała liczba typu int.
- 1 gdy wystąpił błąd.

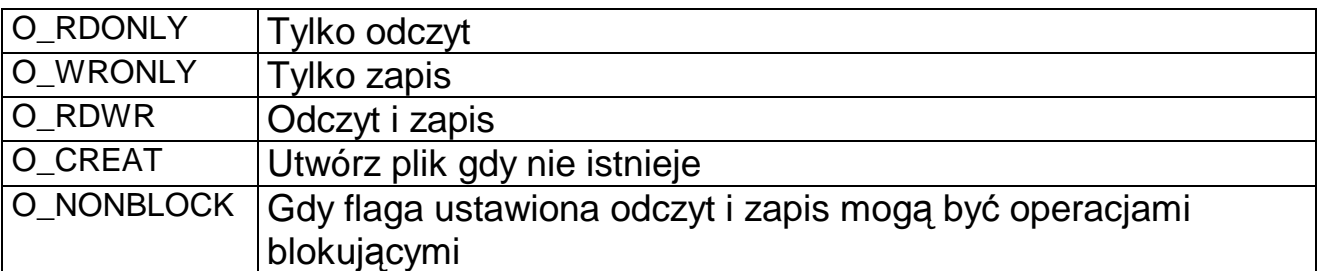

Tab. 4-2 Ważniejsze tryby dostępu – parametr oflag

#### Odczyt z pliku – funkcja read

#### **int read(int fdes, void \*bufor, int nbytes)**

- **fdes** Uchwyt do pliku zwracany przez funkcję open
- **bufor** Bufor w którym umieszczane są przeczytane bajty

**nbytes** Liczba bajtów którą chcemy przeczytać.

Funkcja powoduje odczyt z pliku identyfikowanego przez fdes, nbytes bajtów i umieszczenie ich w buforze.

Funkcja zwraca:

- > 0 liczbę rzeczywiście przeczytanych bajtów,
- $-1 qdy$  błąd.

#### Zapis do pliku – funkcja write

#### **int write(int fdes, void \*bufor, int nbytes)**

**fdes** Uchwyt do pliku zwracany przez funkcję open **bufor** Bufor w którym umieszczane są bajty przeznaczone do zapisu **nbytes** Liczba bajtów którą chcemy zapisać

Funkcja powoduje zapis do pliku identyfikowanego przez fdes nbytes bajtów znajdujących buforze.

Funkcja zwraca:

- > 0 liczbę rzeczywiście zapisanych bajtów,
- $-1 -$  gdy bład.

Zamknięcie pliku – funkcja close

#### **int close(int fdes)**

**fdes** Uchwyt do pliku zwracany przez funkcję open

Funkcja powoduje zamknięcie pliku identyfikowanego przez fdes. Należy ją wykonać gdy nie będą już wykonywane operacje na danym pliku .

```
main(void) { 
   int fd; 
   char buf[80]; 
  fd = open("/home/jan/mój_plik.txt", 0_RDONLY);
   do { 
      rd = read(fd,buf,80); 
      printf("Odczytano %d bajtów\n",rd); 
   } while(rd == 80); 
   close(fd); 
}
```
Przykład 4-1 **Przykład odczytu pliku tekstowego** 

### **4.2 Łącza nienazwane**

Łącze nienazwane *(ang. Pipe*) można wyobrazić sobie jako rodzaj "rury bitowej" łączącej dwa procesy. Łącze nienazwane implementowane jest jako bufor cykliczny.

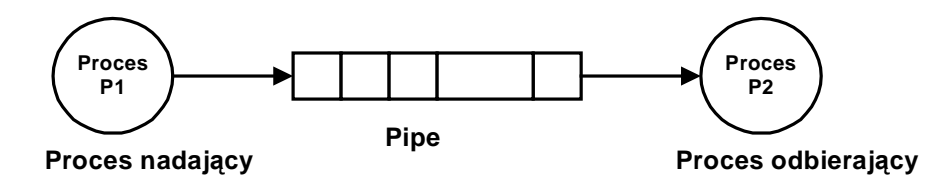

Rys. 1 Procesy P1 i P2 komunikują się poprzez łącze nienazwane

Łącze tworzy się poprzez wykonanie funkcji pipe:

### **int pipe(int fildes[2]);**

**fildes** Tablica dwuelementowa na uchwyty plików do odczytu I zapisu

Funkcja tworzy łącze nienazwane i umieszcza w tablicy fildes uchwyty plików:

**fildes[0]** – uchwyt pliku do odczytu.

**fildes[1]** – uchwyt pliku do zapisu.

Funkcja zwraca: 0 – sukces, -1 – błąd.

Do pisania i czytania z łącza używa się mechanizmu plików i standardowych funkcji **read** i **write**. Plików nie otwiera się za pomocą funkcji **open**. Stosownych uchwytów dostarcza funkcja **pipe** w tablicy **fildes**.

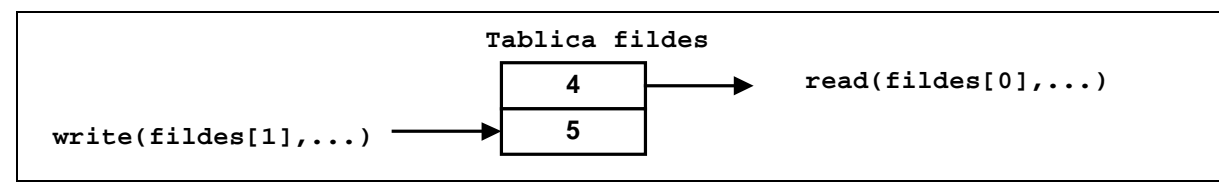

Rys. 2 Użycie tablicy z uchwytami plików

#### Własności łącz nienazwanych:

- 1. Kanał jest jednokierunkowy dla danego procesu i nieużywany w tym procesie plik powinien być zamknięty.
- 2. Metoda komunikacji może być użyta tylko dla procesów związanych będących w relacji macierzysty / potomny.
- 3. Jako że łącze jest buforem typu FIFO utrzymywanym w pamięci operacyjnej ma ono ograniczoną pojemność.
- 4. Operacje zapisu odczytu do łącza są operacjami atomowymi.

```
main() { 
   int fd[2],rd,wr,i; 
   char c; 
   // Utworzenie łącza --------------- 
   if (pipe(fd) < 0) { 
       perror("Łącze "); 
       exit(10); 
   } 
   // Utworzenie procesu potomnego --- 
   if (fork() > 0) { // Proces macierzysty – czyta z łącza 
      close(fd[1]); 
      do { 
         rd = read(fd[0], &c, 1); 
         printf("Odczyt-> %c \n",c); 
       } while(rd > 0); 
      close(fd[0]); 
   } else { // Proces potomny – pisze do łącza ----------- 
         close(fd[0]); 
         for(i=0;i<10;i++) { 
           c= '0' + i; 
           printf("Zapis-> %c \n",c); 
           write(fd[1], &c,1); 
           sleep(1); 
         } 
         close(fd[1]); 
   } 
}
```
Przykład 4-2 Przykład komunikacji poprzez łącze nienazwane

#### Blokowanie odczytu i zapisu przy operowaniu na łączach nienazwanych

Przy posługiwaniu się mechanizmem łącz pojawiają się wątpliwości.

- 1. Jak zachowa się funkcja **read** gdy odczytywane łącze jest puste ?
- 2. Jak zachowa się funkcja **write** gdy zapisywane łącze jest pełne ?

O zachowaniu się procesów flaga O\_NONBLOCK związana z plikami specjalnymi tworzonymi przez funkcję pipe.

Pliki te domyślnie mają wyzerowaną flagę O\_NONBLOCK. Flagę tę można kontrolować przy pomocy funkcji fcntl. Wielkość bufora łącza można testować wykonując funkcję:

### **fpathconf(fd,\_PC***\_***PIPE\_BUF)**

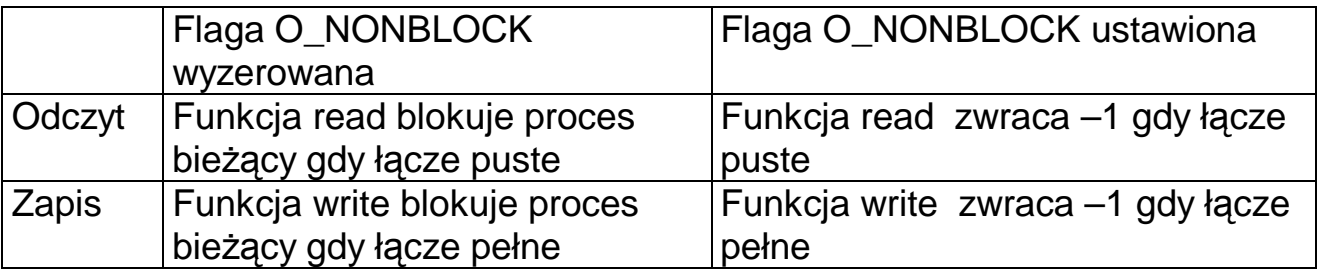

Tab. 4-3 Wpływ flagi O\_NONBLOCK na blokowanie się procesów

Flagę O\_NONBLOCK testuje się przy pomocy funkcji:

### **fcntl(fd, F\_GETFL, O\_NONBLOCK)**

Ustawić ją można za pomocą funkcji:

**fcntl(fd, F\_SETFL, fcntl(fd, F\_GETFL,O\_NONBLOCK)| O\_NONBLOCK)** 

### Zamykanie łącz

Co stanie się gdy deskryptor reprezentujący łącze zostanie zamknięty?

- 1. Zamknięcie deskryptora pliku do zapisu. Gdy istnieją inne procesy które mają otwarte te łącze dla zapisu nie dzieje się nic. Gdy nie gdy nie w łączu danych procesy zablokowane na odczycie zwracają zero.
- 2. Zamknięcie deskryptora pliku do odczytu. Gdy istnieją inne procesy które mają otwarte te łącze dla odczytu nie dzieje się nic. Gdy nie do wszystkich procesów zablokowanych na zapisie wysłany zostanie sygnał SIGPIPE.

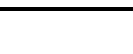

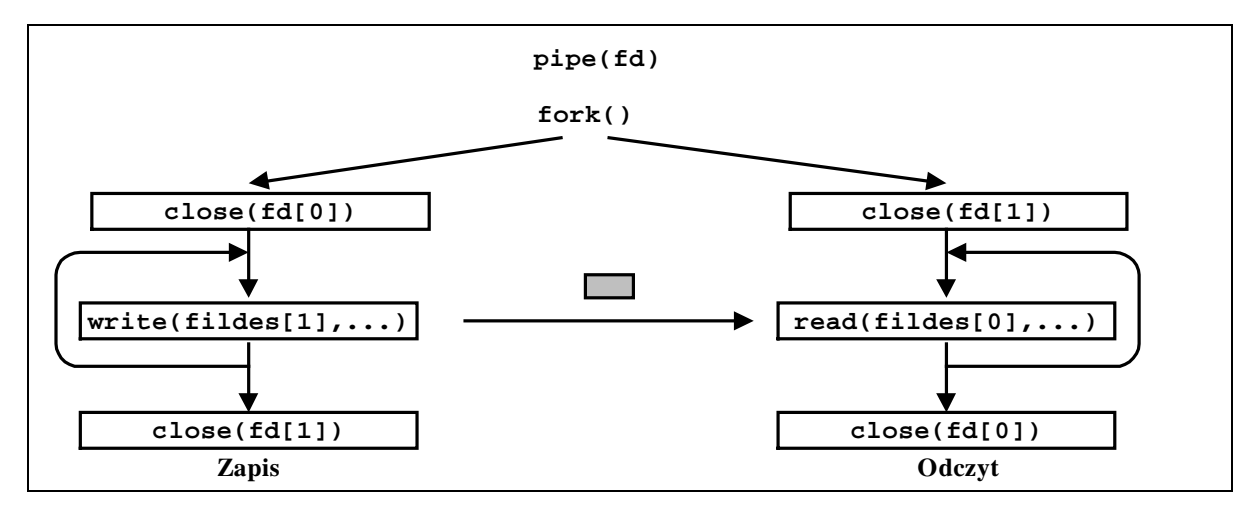

Rys. 3 Wzorzec wykorzystania łącz nienazwanych do komunikacji pomiędzy procesami

## **4.3 Łącza nazwane – pliki specjalne typu FIFO**

Łącza nazwane (ang. named pipes) nazywane też plikami FIFO są narzędziem służącym do komunikacji międzyprocesowej. Posiadają następujące własności:

- tworzone są w pamięci operacyjnej,
- widziane są w przestrzeni nazw plików
- posiadają zwykłe atrybuty pliku w tym prawa dostępu.

Plik FIFO tworzy się przy pomocy funkcji:

```
int mkfifo(char * path, mode_t mode)
```
**path** Nazwa pliku FIFO (ze ścieżką)

**mode** Prawa dostępu do pliku .

Funkcja zwraca: 0 – sukces, -1 – błąd.

Aby proces mógł użyć pliku FIFO należy:

- 1. Utworzyć plik FIFO za pomocą funkcji **mkfifo** o ile wcześniej nie został utworzony.
- 2. Otworzyć plik FIFO za pomocą funkcji **open**.
- 3. Pisać lub czytać do / z pliku używając funkcji **read** lub **write**.
- 4. Zamknąć plik przy pomocy funkcji **close**.

### Własności plików FIFO.

- 1. Pliki FIFO są plikami specjalnymi tworzonymi w pamięci operacyjnej ale widzianymi w systemie plików komputera. Stąd procesy mające dostęp do tego samego systemu plików mogą się komunikować przez pliki FIFO.
- 2. Operacje zapisu odczytu do / z pliku FIFO są operacjami atomowymi.
- 3. Bajty odczytane z pliku FIFO są stamtąd usuwane.
- 4. Zachowanie się procesu przy próbie odczytu z pustego pliku FIFO lub zapisu do pełnego zależą od flagi O\_NONBLOCK.
- 5. Informacje w pliku FIFO są pozbawione struktury.
- 6. Plik FIFO i jego zawartość ginie przy wyłączeniu komputera.

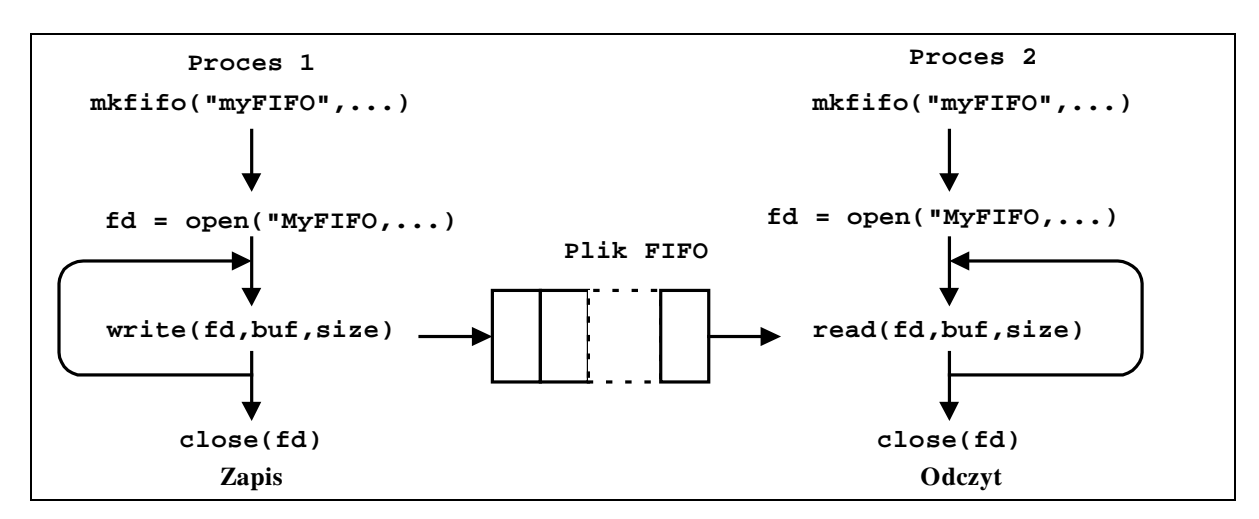

Rys. 4 Wzorzec wykorzystania plików FIFO

```
main() { 
   int fdes,res; 
   static char c; 
   // Utworzenie pliku FIFO ---- 
   mkfifo("MyPip",S_IRUSR | S_IWUSR); 
   fdes = open("MyPip",O_RDONLY); 
  if(fdes < 0) { printf("Open error %d \n", errno); exit(1); }
   do { 
        res = read(fdes, &c, 1); // Odczyt z pliku FIFO 
        printf("Odczytano: %c \n", c); 
      } while(res > 0); 
      close(fdes); 
}
```
Przykład 4-3 Przykład procesu odczytującego znaki z pliku FIFO.

## **4.4 Sprawdzanie gotowości deskryptorów – funkcja select**

Programy często korzystają z "deskryptorowych" funkcji wejścia-wyjścia. Źródła dające się opisać jako deskryptory plików są nastepujące:

- 1. Łącza nienazwane (*pipes*)
- 2. Łącza nazwane (pliki FIFO)
- 3. Gniazdka (*sockets*)
- 4. Znakowe rządzenia we/wy klawiatura, złącza transmisji szeregowej
- 5. Blokowe urządzenia we/wy pliki

W sytuacji gdy:

- Proces otrzymuje dane z wielu źródeł
- Odczyt z tych źródeł jest blokujący

Występują trudności z odbiorem danych. Gdy oczekujemy na wejście z jednego procesu (wywołanie blokujące) nie odbieramy tego co jest na innych wejściach i odwrotnie.

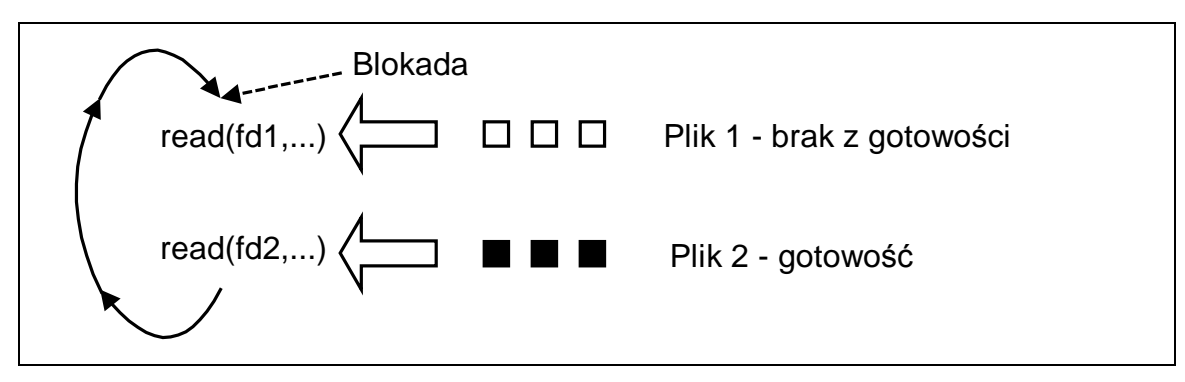

Rys. 5 Blokujący odczyt z jednego pliku (fd1) nie pozwala na odczyt danych z drugiego pliku (fd2).

Rozwiązania problemu odczytu (zapisu) z wielu źródeł dostarcza funkcja select.

### Funkcja select

Funkcja **select** powoduje zablokowanie procesu bieżącego do czasu wystąpienia gotowości lub błędu na którymś z deskryptorów. Zwraca wtedy numer tego deskryptora. Odblokowuje się również wtedy gdy upłynie zadany okres oczekiwania (ang. *timeout*).

**#include <sys/time.h>** 

#### **int select(int nfds, fd\_set \*readfds, fd\_set \*writefds, fd\_set \*errorfds, struct timeval \* timeout)**

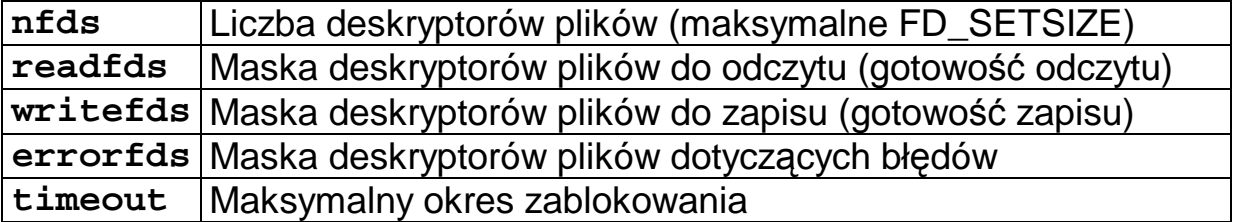

Po wykonaniu funkcja ponownie ustawia maski bitowe **readfds**, **writefds, errorfds** zgodnie z wynikiem operacji czyli jeden bit ustawia inne zeruje.

Funkcja zwraca:

- > 0 numer deskryptora na którym wystapiła gotowość
- 0 gdy zakończenie na przeterminowaniu

-1 – gdy błąd

#### Funkcje operujące na maskach bitowych

fd\_set - typ zdefiniowany w <sys/time.h>. Bit i ustawiony na 1 o obecności deskryptora i w zbiorze.

Przykład

Deskryptory o numerach 1,2,3 są w zbiorze

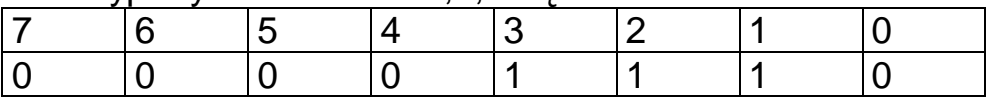

• Zerowanie zbioru fdset

**void FD\_ZERO( fd\_set \*fdset)** 

• Włączenie deskryptora fd do zbioru fdset **void FD\_SET( int fd, fd\_set \*fdset)** 

• Testowanie czy fd włączony do zbioru fdset **int FD\_ISSET( int fd, fd\_set \*fdset)** 

• Wyłączenie fd ze zbioru fdset **void FD\_CLR( int fd, fd\_set \*fdset)** 

```
int fd, fd1, fd2 
fd_set we, we1; 
// Otwarcie portów ----------- 
fd1 = open("/dev/ser1",O_RDWR); 
fd2 = open("/dev/ser2",O_RDWR); 
// Ustawienie masek bitowych -- 
FD_ZERO(&we); 
FD_SET(fd1,&we); 
FD_SET(fd2,&we); 
do { 
      we1 = we 
     fd = select(5,&we1,NULL,NULL,NULL); 
      if(FD_ISSET(fd1,&we1) { read(fd1,...); } 
if(FD_ISSET(fd2,&we1) { read(fd2,.. .); } 
} while (1);
```
Przykład 4-4 Odczyt znaków z dwóch portów szeregowych

#### Specyfikacja czasu

Do określenia czasu oczekiwania stosuje się zmienną typu timeval (struktura) zdefiniowaną w pliku **<sys/time.h>.** 

```
#include <sys/time.h> 
struct timeval { 
     long tv_sec; // sekundy 
     long tv_usec; // mikrosekundy 
} 
struct timeval tim; 
tim.tv_sec = 10; 
tim.tv_usec = 0;
```
Przykład 4-5 Ustawienie parametrów przeterminowania

#### Przykład

Serwer odczytuje zlecenia od 2 procesów klientów przez łącza nienazwane. Nie wiadomo na którym z łącz pojawi się zlecenie.

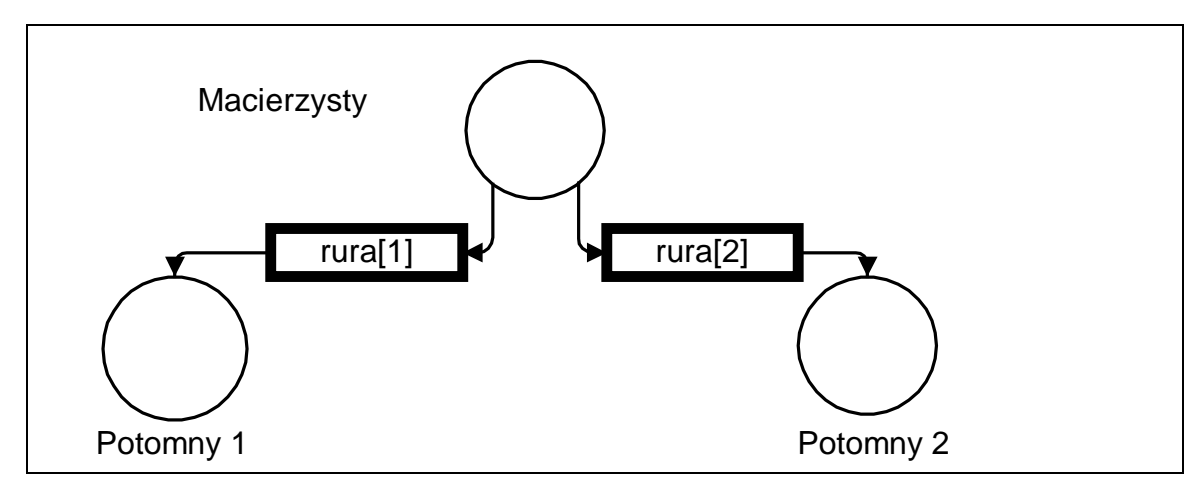

Rys. 6 Serwer otrzymuje komunikaty z dwóch łącz nienazwanych

```
#include <sys/select.h> 
#define SIZE 9 
char msg[2][SIZE] = \{ "Process 1", "Process 2"\};void main(void) { 
  int rura[2][2]; 
  int i,pid,numer,bajtow, j = 0;; 
  fd_set set; 
  char buf[SIZE]; 
  FD_ZERO(&set); 
  printf("set: %x\n",set); 
  for(i=0;i<2;i++) { 
     pipe(rura[i]); 
     FD_SET(rura[i][0],&set);
  } 
for(i=0;i<2;i++) { // Uruchamianie procesów potomnych 
   if((pid = fork(0)) == 0) potom(i,rura[i]); 
     exit(0); 
    } 
  } 
  // Macierzysty ------------- 
  do { 
   numer = select(FD_SETSIZE,&set,NULL,NULL,NULL); 
   for(i=0;i<2;i++) { 
     if(FD_ISSET(rura[i][0],&set)) { 
        bajtow = read(rura[i][0],buf,SIZE); 
        printf("Z: %d otrzymano: %s\n",i,buf); 
     } 
   } 
   j++; 
  } while(j<5); 
} 
int potom(int nr,int rura[2]) { 
   int i; 
   for(i=0;i<5;i++) { 
      printf("Potomny: %d pisze: %s do: %d\n",nr, msg[nr], 
               rura[1]); 
      write(rura[1],msg[nr],SIZE); 
      sleep(1); 
   } 
   return(1); 
}
```
## **4.5 Komunikacja przez wspólne pliki**

Współdzielone pliki mogą być wykorzystane do komunikacji międzyprocesowej. Należy zabezpieczyć się przed jednoczesnym dostępem do pliku przez kilka procesów.

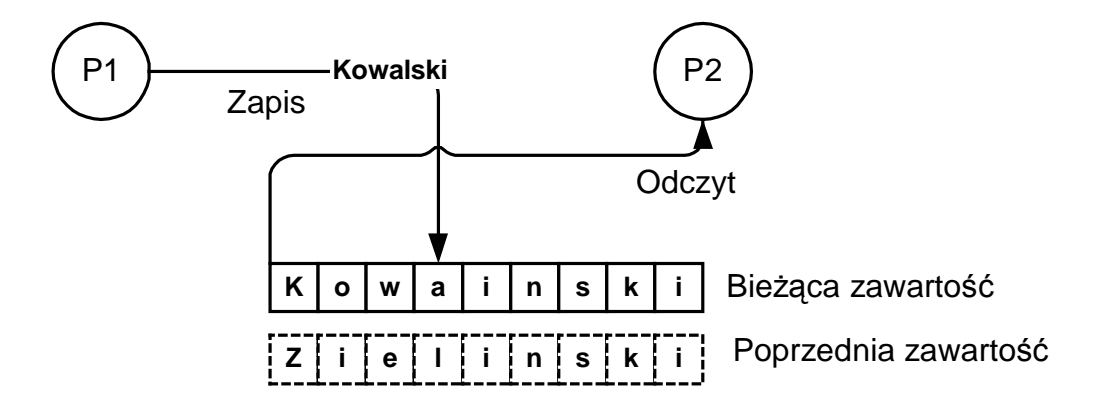

Rys. 7 Współbieżny dostęp do dzielonego pliku powoduje błędny odczyt (zjawisko wyścigów)

Do blokowania dostępu do pliku służy funkcja **lockf**:

```
int lockf (int fd, int function, long size);
```
Gdzie:

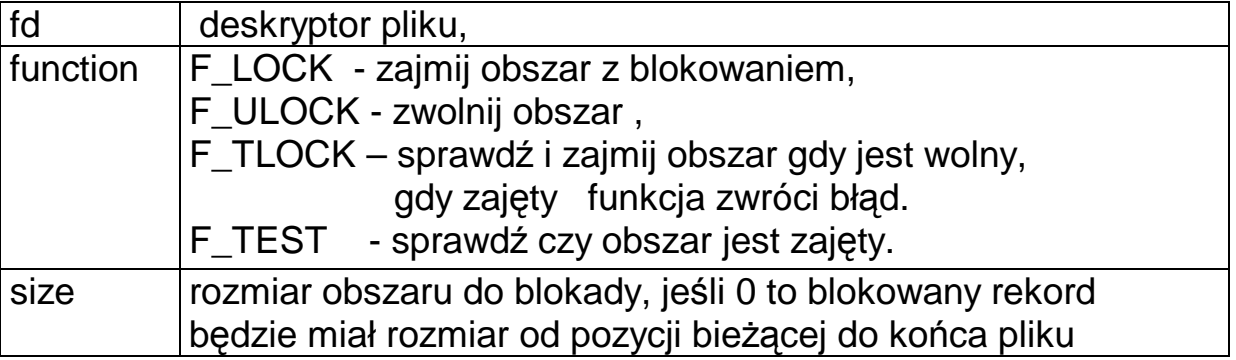

Funkcja zwraca:

0 gdy zakończy się sukcesem,

-1 gdy błąd.

Proces próbuje zająć określony obszar pliku poczynając od pozycji bieżącej. Gdy plik jest już zajęty proces jest blokowany do jego uwolnienia.

```
#include <fcntl.h> 
#include <unistd.h> 
int fd; 
int status,res; 
... 
fildes = open("/home/cnd/mod1", O_RDWR); 
status = lockf(fd, F_TLOCK,0); 
res = write(fd,buf,sizeof(buf)); 
status = lockf(fd, F_ULOCK,0); 
...
```

```
Przykład 4-6 Blokowanie pliku
```
Inne funkcje blokowania dostępu do pliku:

- **flock**  działa na deskryptorach FILE \*
- **fcntl**  działa na uchwytach int fd

Gdy operujemy na deskryptorach FILE \* można przejść na uchwyty za pomocą funkcji:

```
int fileno(FILE *file)
```